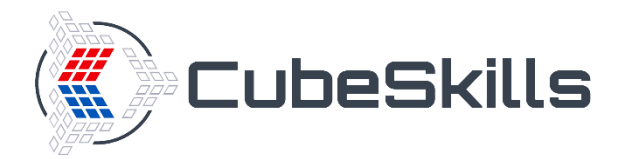

## **PLL + Parity Cases**

Images sourced from Conrad Rider's VisualCube - <http://cube.crider.co.uk/visualcube.php>

## **Algorithm Presentation Format**

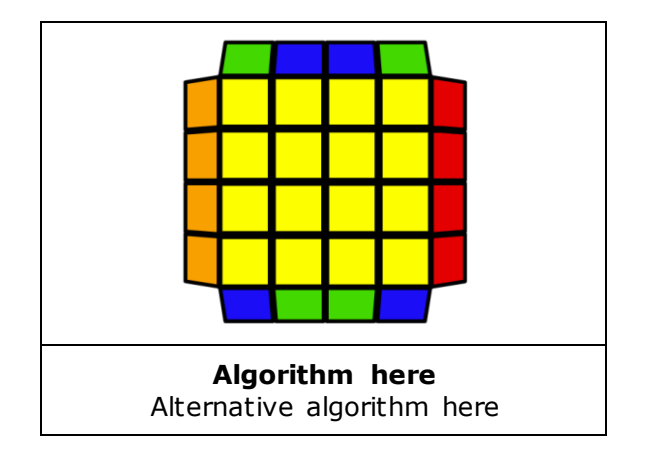

For some of these cases, an AUF (Adjustment of U Face) will be required between the PLL Parity Algorithm and the PLL case.

[Parity] refers to executing the below algorithm: • r2 U2 r2 Uw2 r2 Uw2 U2

## **Cases are shown in the following order:**

- Edge Only Cases [5]
- Diagonal Corner Swap Cases [5]
- Adjacent Corner Swap Cases [12]

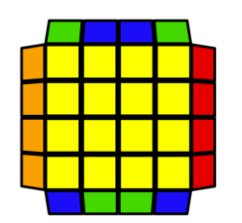

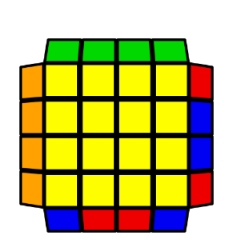

**[Parity] R U R' U' [Parity] U R U' R'**

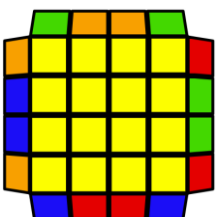

**Z Permutation + [Parity] (any angle)**

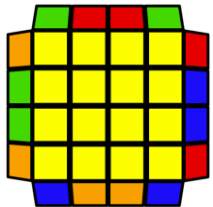

**Z Permutation + [Parity] (any angle)**

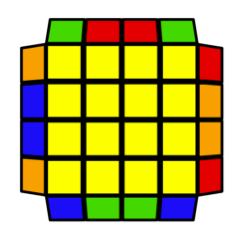

**[Parity] + U Permutation (any angle)**

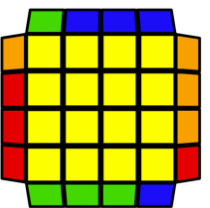

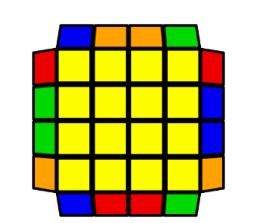

**F (R U' R' U') (R U R' F') [Parity] (R U R' U') (R' F R F') (any angle)**

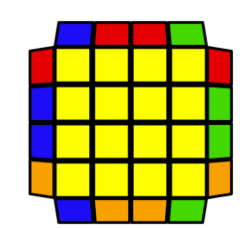

**[Parity] + E Permutation (any angle)**

**[Parity] + Y Permutation** V Permutation + [PLL Parity]

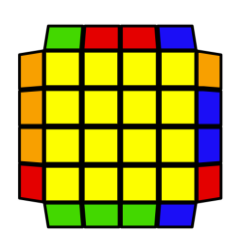

**[Parity] + Na Permutation**

**[Parity] + V Permutation** V Permutation + [PLL Parity]

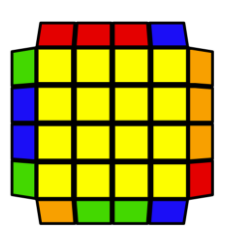

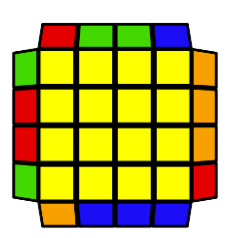

**[Parity] + A Permutation (any angle)**

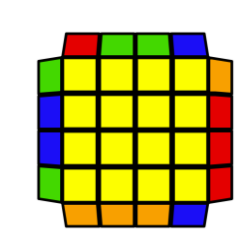

**Jb Permutation + [Parity] [Parity] + Gd Permutation** Ja Permutation + [Parity]

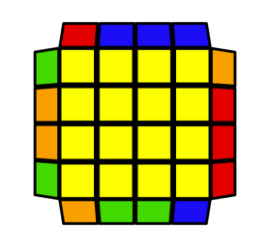

**[Parity] + A Permutation**

**T Permutation + [Parity] [Parity] + T Permutation [Parity] + Jb Permutation Jb Permutation + [Parity]**

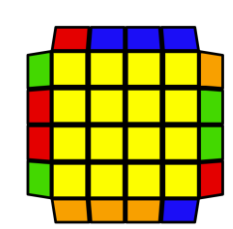

**(R U R' U') (R' F R2 U' R') [Parity] U' (R U R' F')**

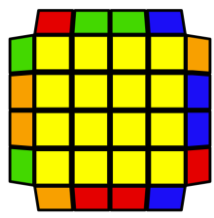

**(any angle) [Parity] + Rb Permutation [Parity] + Ra Permutation**

**y/y' [Parity] + Jb Permutation**

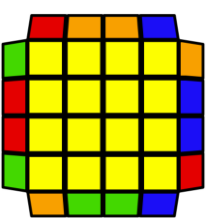